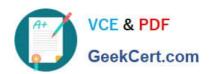

# INTERACTION-STUDIO-ACCREDITED-PROFESSIONALQ&As

Salesforce Interaction Studio Accredited Professional

### Pass Salesforce INTERACTION-STUDIO-ACCREDITED-PROFESSIONAL Exam with 100% Guarantee

Free Download Real Questions & Answers **PDF** and **VCE** file from:

https://www.geekcert.com/interaction-studio-accredited-professional.html

100% Passing Guarantee 100% Money Back Assurance

Following Questions and Answers are all new published by Salesforce
Official Exam Center

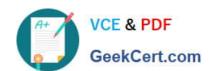

# https://www.geekcert.com/interaction-studio-accredited-professional.html 2024 Latest geekcert INTERACTION-STUDIO-ACCREDITED-PROFESSIONAL PDF and VCE dumps Download

- Instant Download After Purchase
- 100% Money Back Guarantee
- 365 Days Free Update
- 800,000+ Satisfied Customers

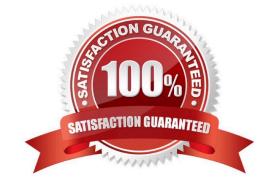

### https://www.geekcert.com/interaction-studio-accredited-professional.html 2024 Latest geekcert INTERACTION-STUDIO-ACCREDITED-

PROFESSIONAL PDF and VCE dumps Download

#### **QUESTION 1**

| ۱.  | vichiah tire    |               | : +      | ~~~T./~~ | dafinitian |        | 40,101000 | naaa in  | attributes? |
|-----|-----------------|---------------|----------|----------|------------|--------|-----------|----------|-------------|
| 111 | WITH CITED INVO | mocanons      | ını ıne  | DACHIVDE | aeiminon.  | can a  | nevelonel | Dass in  | annomes     |
|     | VVIIIOII CVVC   | , iooalioi io | 111 (110 | pagoiypo | acinina    | ouii u | acvolopoi | pacc III | attributoo. |

- A. Listeners
- B. cashdom
- C. Ismatch
- D. onActionEvent

Correct Answer: AD

#### **QUESTION 2**

What is the salesforce point of view for end to end flow of data for real-time personalization within interaction studio? [Check]

- A. Data-in, understand, engage, data-out, analyse
- B. Know, understand, personalise, engage, analyse
- C. Identify, understand, decide, act, analyse
- D. Profile, insight, understand, act, analyse

Correct Answer: C

#### **QUESTION 3**

When does site mapping happen during the implementation process?

- A. At the beginning of the build phase since it is the basis for the rest of the implementation
- B. In the middle after certain components like the catalog have been populated
- C. At the end after everything is defined in the system
- D. It can happen at any point since it is unrelated to the rest of the implementation

Correct Answer: B

#### **QUESTION 4**

If a developer needs to test a website where a beacon from a different dataset has been deployed, which feature of the Evergage Launcher needs to be enabled to simulate?

A. Developer tools

## https://www.geekcert.com/interaction-studio-accredited-professional.html 2024 Latest geekcert INTERACTION-STUDIO-ACCREDITED-

PROFESSIONAL PDF and VCE dumps Download

- B. Force SDK URL
- C. Campaign Debugger
- D. Inject SDK

Correct Answer: B

#### **QUESTION 5**

What are the three primary areas of data stored in IS which represent a company\\'s key business informative?

- A. User behaviour
- B. Employee performance
- C. Shadow catalog information
- D. Statstical tracking of KPI\\'s
- E. Operational information

Correct Answer: ACD

INTERACTION-STUDIO-ACINTERACTION-STUDIO-ACINTERACTION-STUDIO-ACCREDITED-CREDITED-CREDITED-PROFESSIONAL PDFPROFESSIONAL VCEPROFESSIONAL ExamDumpsDumpsQuestions